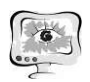

International Scientific Conference Proceedings **PIT 2019**<br>Advanced Information Technologies and Scientific Computing" **PIT 2019** 

А.О. Архипов

## ПРИМЕНЕНИЕ МАШИННОГО ОБУЧЕНИЯ НА ЭТАПЕ ТРАССИРОВКИ ПЕЧАТНЫХ ПЛАТ

## (Казанский национальный исследовательский технический университет им. А.Н. Туполева-КАИ)

Применение искусственного интеллекта в проектировании печатных плат (ПП) может стать новым этапом эволюции в данной сфере деятельности для инженеров-проектировщиков. Но хотя потенциал для машинного обучения в системах автоматизированного проектирования (САПР) существует, разработчики ПП не спешат внедрять данную технологию, которая в будущем будет автоматически размещать и автоматически трассировать платы. Большинство операций в проектировании на данный момент происходит вручную или под чутким контролем человека и является трудоемким и сложным процессом. Одной из таких операций является трассировка ПП.

Целью данной работы является анализ возможности применения искусственного интеллекта в задачах трассировки ПП для автоматизации данного процесса.

Разработка ПП с помощью САПР проходит в несколько этапов, где учитываются существующие стандарты, требования для тестирования и производства (табл. 1) [1].

Таблица 1

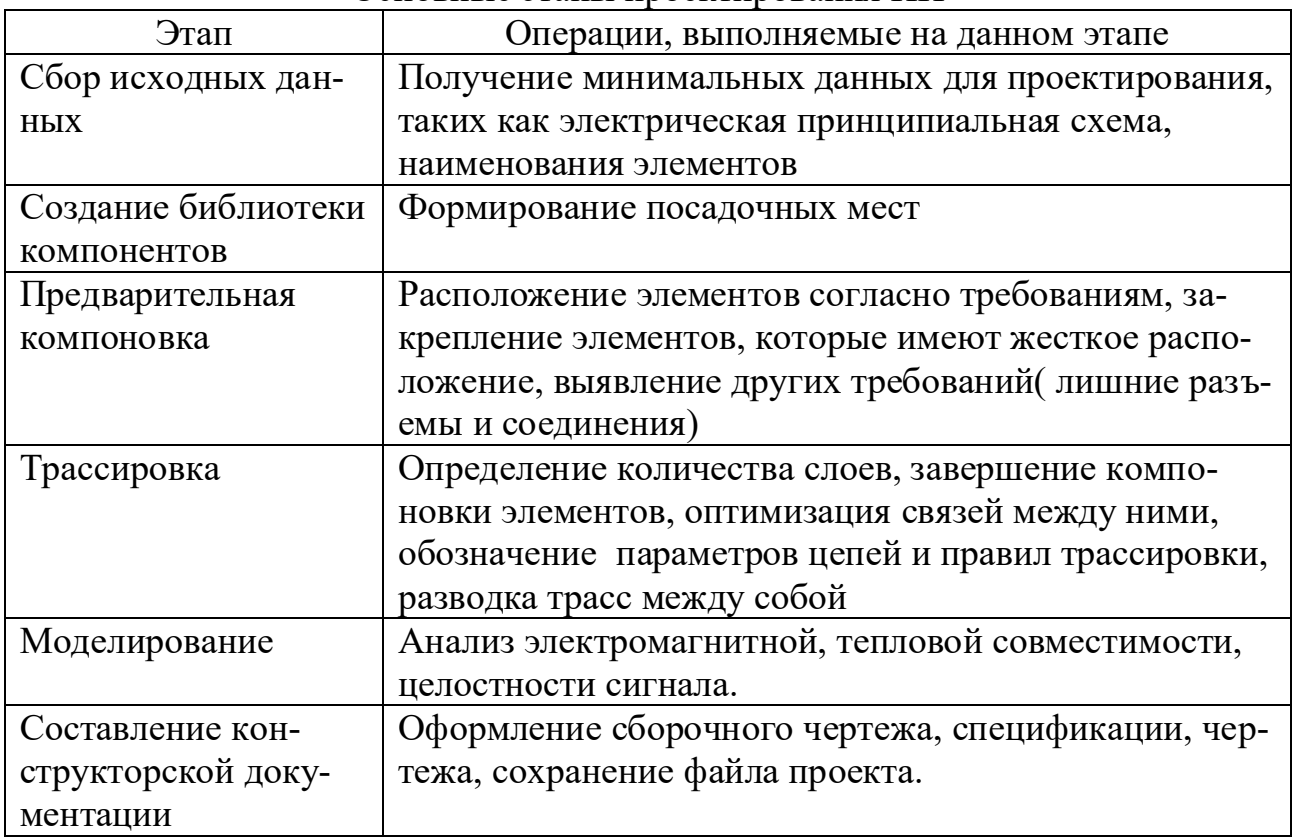

## Основные этапы проектирования ПП

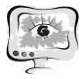

Как мы видим, трассировка является одним из главных этапов, выполняемых при проектировании ПП [2]. На этапе трассировки важным решением, которое должен принять проектировщик является определение количество слоев ПП. Количество слоев также влияет на помехоустойчивость и помехоэмиссию от ПП [3, 4, 5, 6, 7, 8]. Задача оценки этого числа требует учета ряда факторов, таких как расположение различных компонентов, связи проводящего слоя и допустимый размер ПП, который ограничен размером целевого устройства. Это связано с тем, что количество слоев в ПП влияет на количество компонентов и количество связей проводящего слоя, что напрямую отражается на стоимости производства, а в некоторых случаях при неправильном определении приводит к полному изменению проекта печатной платы. По этой причине, высококвалифицированные проектировщики вычисляют количество слоев исходя из изначальных требований, выявленных на этапе сбора данных. Часто производят замену мест для различных элементов для оптимизации или посылают сигнал и оценивают количество слоев по показателям прохождения данного сигнала, но данный процесс может занять продолжительное времени [9]. Таким образом, задача оценки количества слоев в ПП является важной частью процесса проектирования печатных плат, и это трудная задача даже для опытных проектировщиков. Поэтому применение машинного обучения при оценке является хорошим вариантом для снижения человеческого фактора.

Есть возможность создать модель машинного обучения с учителем, которая оценивает количество слоев ПП на основе предыдущих данных успешно созданных ПП. Для обучения используется регрессия на методе опорных векторов [10]. Пусть некоторые объекты принадлежат к одному из двух классов. Задача состоит в том, чтобы определить, к какому классу будут принадлежать новые наблюдения. В случае метода опорных векторов точка в пространстве рассматривается как вектор размерности р. При этом в отличие от классического опорного метода, в методе регрессии классификация зависит только от подмножества данных для обучения. Пример классификации векторов методом опорных векторов представлен на рис. 1.

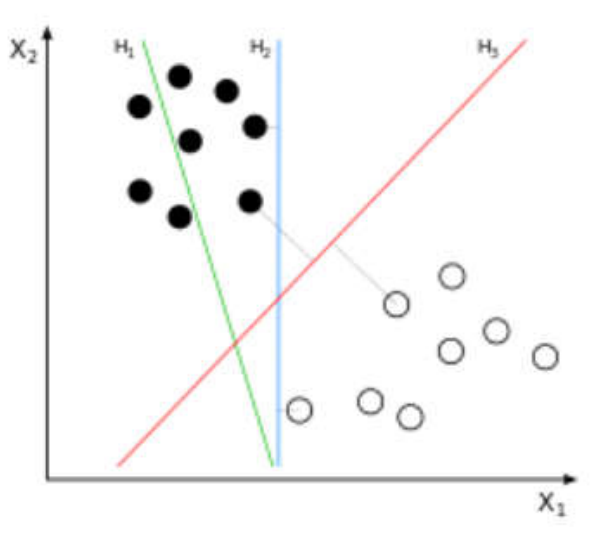

Рис. 1. Метод опорных векторов

Поскольку число слоев должно быть оценено до начала проектирования ПП, векторы признаков (числовые данные), которые вводятся в качестве обучающих данных для создания модели обучения, являются данными, которые получены только на этапе проектирования электрической принципиальной

схемы. Данные для обучения должны выбираться приближенные к целевому продукту оценки, поэтому необходима сортировка успешно реализованных проектов по типу печатных плат. Такая сортировка повысит точность оценки количества слоев для определенной категории.

Тем самым можно сделать вывод, что машинное обучение является новым вектором в развитии систем автоматизированного проектирования и в проектировании ПП в целом.

## Литература

1. Пирогова Е.В. Проектирование и технология печатных плат. – М.: ФОРУМ: ИНФРА-М, 2005. – 560 с.

2. Бахтин Б.И. Автоматизация в проектировании и производстве печатных плат радиоэлектронной аппаратуры. – Ленинград: Энергия, 1979. – 120 с.

3. Гизатуллин З.М. Электромагнитная совместимость электронновычислительных средств при воздействии электростатического разряда // Известия высших учебных заведений. Проблемы энергетики. – 2009. – №1-2. – С. 104-112.

4. Гизатуллин З.М., Гизатуллин Р.М. Экспериментальные исследования помехоустойчивости персонального компьютера при импульсном разряде статического электричества // Вестник Казанского государственного технического университета им. А.Н. Туполева . – 2011. – №3. – С. 78-83.

5. Гизатуллин З.М. Технология прогнозирования и повышения электромагнитной совместимости цифровых электронных средств при внешних высокочастотных импульсных электромагнитных воздействиях // Технологии электромагнитной совместимости.  $-2010$ .  $-$  №3.  $-$  С. 22-29.

6. Гизатуллин З.М. Анализ электромагнитной обстановки внутри зданий при воздействии разряда молнии // Известия высших учебных заведений. Проблемы энергетики. – 2008. – №1-2. – С. 38-47.

7. Гизатуллин Р.М., Гизатуллин З.М. Помехоустойчивость и информационная безопасность вычислительной техники при электромагнитных воздействиях по сети электропитания: монография. – Казань: Изд-во Казан. гос. техн. ун-та, 2014. – 142 с.

8. Гизатуллин З.М., Нуриев М.Г., Шкиндеров М.С., Назметдинов Ф.Р. Простая методика исследования электромагнитного излучения от электронных средств // Журнал радиоэлектроники. – 2016. – №9. – С. 7.

9. Жигалов А.Т. Конструирование и технология печатных плат. Учебное пособие для радиотехнических специальностей вузов. – М: Высшая школа,  $1993 - 216$  c.

10. Вьюгин В. Математические основы теории машинного обучения и прогнозирования. – М.: МЦМНО, 2013. – 390 с.